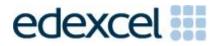

# Mark Scheme (Results)

June 2014

Pearson Edexcel GCE in Applied ICT (6957) Unit 7: Working with Database Software

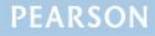

# **Edexcel and BTEC Qualifications**

Edexcel and BTEC qualifications are awarded by Pearson, the UK's largest awarding body. We provide a wide range of qualifications including academic, vocational, occupational and specific programmes for employers. For further information visit our qualifications websites at <u>www.edexcel.com</u> or <u>www.btec.co.uk</u>. Alternatively, you can get in touch with us using the details on our contact us page at <u>www.edexcel.com/contactus</u>.

# Pearson: helping people progress, everywhere

Pearson aspires to be the world's leading learning company. Our aim is to help everyone progress in their lives through education. We believe in every kind of learning, for all kinds of people, wherever they are in the world. We've been involved in education for over 150 years, and by working across 70 countries, in 100 languages, we have built an international reputation for our commitment to high standards and raising achievement through innovation in education. Find out more about how we can help you and your students at: <a href="https://www.pearson.com/uk">www.pearson.com/uk</a>

Summer 2014 Publications Code UA040212 All the material in this publication is copyright © Pearson Education Ltd 2014

# General Marking Guidance

- All candidates must receive the same treatment. Examiners must mark the first candidate in exactly the same way as they mark the last.
- Mark schemes should be applied positively. Candidates must be rewarded for what they have shown they can do rather than penalised for omissions.
- Examiners should mark according to the mark scheme not according to their perception of where the grade boundaries may lie.
- There is no ceiling on achievement. All marks on the mark scheme should be used appropriately.
- All the marks on the mark scheme are designed to be awarded. Examiners should always award full marks if deserved, i.e. if the answer matches the mark scheme. Examiners should also be prepared to award zero marks if the candidate's response is not worthy of credit according to the mark scheme.
- Where some judgement is required, mark schemes will provide the principles by which marks will be awarded and exemplification may be limited.
- When examiners are in doubt regarding the application of the mark scheme to a candidate's response, the team leader must be consulted.
- Crossed out work should be marked UNLESS the candidate has replaced it with an alternative response.

|               |      |                                                                                                  |          | ANSWER       |        |                      | POSS.<br>MARK | МАХ |
|---------------|------|--------------------------------------------------------------------------------------------------|----------|--------------|--------|----------------------|---------------|-----|
| Activity<br>1 | Unde | erstanding the                                                                                   | e proble | m            |        |                      |               |     |
| a)            |      | Actions                                                                                          | Input    | Generated    | Output | Validation           |               |     |
|               | A1   | Ensuring<br>name,<br>gender,<br>and<br>production<br>job<br>preference<br>is present             |          |              |        | X                    |               |     |
|               | A2   | Selecting<br>the<br>production                                                                   | Х        |              |        |                      |               |     |
|               | A3   | Providing<br>a suitable<br>message<br>for Vicky,<br>so that<br>she knows<br>what is<br>happening |          |              | X      |                      |               |     |
|               | A4   | Calculate<br>the<br>number of<br>actors still<br>needed                                          |          | X            |        | Must<br>have         |               |     |
|               |      | Updating<br>any<br>records as<br>necessary                                                       |          | Х            |        | both for<br>the mark |               |     |
|               | (car | nnot have mor                                                                                    | re than  | one X per ro | w)     |                      |               |     |
|               |      |                                                                                                  |          |              |        |                      |               | (4) |

| b) |           |                                                                                                    |     |     |
|----|-----------|----------------------------------------------------------------------------------------------------|-----|-----|
|    | <b>B1</b> | Able to <b>measure progress</b> to see what has been done, what is left to do                               | 1   |     |
|    | B2        | Helps to make sure <b>user requirements</b> are being included in the design / implementation of the system | 1   |     |
|    | B3        | Helps (plan) <b>testing</b>                                                                                 | 1   |     |
|    |           |                                                                                                    | Мах | (2) |
|    |           | Total for Activity 1                                                                                        |     | 6   |

| Activity 2 |           | Structure                                                                                                    |   |      |
|------------|-----------|----------------------------------------------------------------------------------------------------|---|------|
| a)         | A1        | Production Job (table)                                                                                                    | 1 |      |
|            | A2        | Student (table)                                                                                                    | 1 |      |
|            | A3        | Production (table)                                                                                                    | 1 |      |
|            | A4        | Character (table)                                                                                                    | 1 |      |
|            | A5        | Assigned (Production)Jobs (table)                                                                                                    | 1 |      |
|            | A6        | Assigned Characters (table)                                                                                                    | 1 |      |
|            | A7        | 1:M Production Job-Student) (A1-A2)                                                                                                    | 1 |      |
|            | <b>A8</b> | 1:M Production-Character (A3-A4)                                                                                                    | 1 |      |
|            | A9        | 1:M Production-Assigned Jobs (A3-A5)                                                                                                    | 1 |      |
|            | A10       | 1:M Student-Assigned Jobs (A2-A5)                                                                                                    | 1 |      |
|            | A11       | 1:M Student-Assigned Characters (A2-A6)                                                                                                    | 1 |      |
|            | A12       | 1:M Character-Assigned Characters (A4-A6)                                                                                                    | 1 |      |
|            |           |                                                                                                    |   | (12) |
| b)         |           | Data Types                                                                                                    |   |      |
|            | B1        | Evidence of correct primary keys<br>Any 3 of:<br>Table Production Job - ProductionJobID<br>Table Student - StudentNumber<br>Table Production – ProductionID<br>Table Character – CharacterID                | 1 |      |
|            | B2        | TableAssignedJob-StudentNumber,ProductionID as composite keyORORTableAssignedCharacters-StudentNumber,CharacterID as composite key                                                                          | 1 |      |
|            | B3        | Evidence of correct data types<br>StudentDateOfBirth - Date/Time<br>NumberNeeded – Number<br>NumberAssigned – Number<br>GotRoleInProduction – Yes/No<br>Minimum 1 Date/Time, 1 Number and Yes/No<br>correct | 1 |      |
|            |           |                                                                                                    |   |      |

| C)    |    | Validation                                                                   |   |     |
|-------|----|------------------------------------------------------------------------------|---|-----|
|       |    | Take in order of paper unless labelled.                                      |   |     |
|       |    | Must see the field that the validation is applied to                         |   |     |
| (i)   | C1 | NumberNeeded BETWEEN 1 AND 10                                                |   |     |
|       |    | NumberNeeded >=1 and <=10<br>NumberNeeded >0 and <11                         | 1 |     |
| (ii)  | C2 | Any suitable presence check from                                             | - |     |
| (")   | CZ | StudentForename                                                              |   |     |
|       |    | StudentSurname                                                               |   |     |
|       |    | StudentGender                                                                |   |     |
|       |    | Any foreign key                                                              |   |     |
|       |    | Anything sensible                                                            | 1 |     |
| (iii) | С3 | Any suitable List Check or Lookup                                            |   |     |
|       |    | For example:                                                                 |   |     |
|       |    | StudentLevel "AS", "A2"                                                      |   |     |
|       |    | StudentGender "Male", "Female"<br>CharacterGender "Male", "Female", "Either" |   |     |
|       |    | Any foreign/composite key                                                    |   |     |
|       |    | MUST have: limit to list yes if combo box used                               | 1 |     |
|       |    | Note the same field can be used to show more than one of the above.          |   |     |
|       |    |                                                                              |   | (3) |
| d)    |    |                                                                              |   |     |
|       | D1 | Student 95                                                                   | 1 |     |
|       | D2 | Production Jobs – 10                                                         | 1 |     |
|       | D3 | Production – 2                                                               | 1 |     |
|       | D4 | Character – 36                                                               | 1 |     |
|       | D5 | Assigned Jobs – 55                                                           | 1 |     |
|       | D6 | Assigned Characters – 57                                                     | 1 |     |
|       |    |                                                                              |   | (6) |
|       |    | Total marks for Activity 2                                                   |   | 24  |

| Activi | ity 3                                                                                     |                                                                                                    |   |     |
|--------|-------------------------------------------------------------------------------------------|----------------------------------------------------------------------------------------------------|---|-----|
| a)     |                                                                                           | Registering Student form                                                                                          |   |     |
| (i)    | A1Fields include (from any view)StudentSurnameStudentForenameStudentGenderProductionJobID |                                                                                                    | 1 |     |
| (ii)   |                                                                                           |                                                                                                    | 1 |     |
| (iii)  |                                                                                           | Customisation (any view)                                                                                          |   |     |
|        | А3                                                                                        | Identify one suitable featureegSuitable titleSuitable labelCombo boxField widthInstructionsAsteriskDisabled field | 1 |     |
|        | A4                                                                                        | Suitable explanation of why the feature makes the form easier to use                                              | 1 |     |
|        |                                                                                           |                                                                                                    |   | (4) |

| b) |    | Saving student details                                            |   |     |
|----|----|-------------------------------------------------------------------|---|-----|
|    | B1 | Check to ensure at least two from:                                |   |     |
|    |    | StudentSurname                                                    |   |     |
|    |    | StudentForename                                                   |   |     |
|    |    | StudentGender                                                     |   |     |
|    |    | ProductionJobID                                                   |   |     |
|    |    | are present                                                       | 1 |     |
|    | B2 | Student saved                                                     |   |     |
|    |    |                                                                   |   |     |
|    |    | All fields must be shown in Query in full and Query used in Macro | 1 |     |
|    | B3 | Macro/code would display a save message OR save message displayed | 1 |     |
|    |    |                                                                   |   | (3) |

| c)    |    | Assigning students to characters and other roles form                                                                                                    |     |
|-------|----|----------------------------------------------------------------------------------------------------|-----|
| (i)   | C1 | One form generated including a suitable title<br>No subforms                                                                                                    | 1   |
|       |    |                                                                                                    | _   |
| (::)  | 62 |                                                                                                    | (1) |
| (ii)  | C2 | Production combo box<br>Screen print in either Form or Design view<br>Need to see that combo box contains either<br>ProductionID or Title or both<br>WIZ0001 – The Wizard of Oz<br>WWC0002 – Willy Wonka and the Chocolate Factory<br>Field names may not appear; may show as table<br>name.                                               | 1   |
|       |    |                                                                                                    | (1) |
| (iii) |    | Actor section of form                                                                                                    |     |
|       |    | Character query                                                                                                    |     |
|       | C3 | Query linked to production combo box<br>eg<br>PerformanceID<br>tblCharacters<br>[forms]![frmAssignRoles]![cboPerformance]                                                                                                    | 1   |
|       | C4 | Would only find characters that still need actors to<br>play them<br>eg<br>NumberAssigned <numberneeded<br>NumberNeeded&gt;NumberAssigned<br/>=[NumberNeeded]-[NumberAssigned]&gt;0<br/>=[NumberNeeded]-[NumberAssigned]&gt;=1<br/>Or one of:<br/>CharacterGender would show on form<br/>NumberNeeded would show on form</numberneeded<br> | 1   |
|       | C5 | Still Needed generated eg<br>=[NumberNeeded]-[NumberAssigned]                                                                                                    | 1   |
|       |    | Actor query                                                                                                    |     |
|       | C6 | Query would find those without a role<br>GotJobInProduction = No or equivalent                                                                                                    | 1   |
|       | C7 | Query would find actors<br>ProductionJobID= "Act"<br>Award if actor missing from Job table                                                                                                    | 1   |
|       | C8 | StudentGender linked correctly to gender on form eg                                                                                                    | 1   |

|     |     | StudentGender                                                                                                    |     |
|-----|-----|----------------------------------------------------------------------------------------------------|-----|
|     |     | tblStudent                                                                                                    |     |
|     |     | Like [forms]![frmAssignRoles]![Gender]                                                                                                  |     |
|     |     | Or<br>It would pick the correct gender and take into<br>account "Either".<br>=IIf([cboCharacter].[column](2)]                           |     |
|     |     | Combo box requeries                                                                                                    |     |
|     | C9  | When production selected Character combo box would requery                                                                              | 1   |
|     | C10 | When character selected Actor combo box would<br>requery<br>Or<br>When production job combo selected Student combo<br>box would requery | 1   |
|     |     |                                                                                                    | (8) |
| iv) |     | Other Production Jobs query                                                                                                    |     |
|     | C11 | Query would not find actors – award if actor missing from Job table                                                                     | 1   |
|     |     | Other Students query                                                                                                    |     |
|     | C12 | Query links to production job on form                                                                                                   | 1   |
|     | C13 | Query would only find those without a job<br>Eg<br>GotJobInProduction = No or equivalent                                                | 1   |
|     |     |                                                                                                    | (3) |
|     |     | Allowing selections on form<br>Note: All do not have to be enabled at once                                                              |     |

| v) | C14 | If acting selected<br>Character and Actor combo boxes become enabled          | 1   |      |
|----|-----|-------------------------------------------------------------------------------|-----|------|
|    | C15 | If other selected<br>Production job and Student combo boxes become<br>enabled | 1   |      |
|    |     |                                                                               | (2) |      |
|    |     |                                                                               |     | (15) |

| d) |                                                           | Saving                                                                                                  |   |     |
|----|-----------------------------------------------------------|----------------------------------------------------------------------------------------------------|---|-----|
|    | D1                                                        | Record would save in Assigned Character table<br>Or<br>Record would save in Assigned Jobs table         |   |     |
|    |                                                           | All fields must be shown in query in full and query used in macro                                       | 1 |     |
|    | D2                                                        | GotJobInProductionwouldupdatetoYesorequivalentfor selectedActorOrOrGotJobInProductionwouldupdatetoYesor |   |     |
|    |                                                           | equivalent for selected Student                                                                         | 1 |     |
|    | D3 NumberAssigned would update in Character table by<br>1 |                                                                                                    | 1 |     |
|    |                                                           |                                                                                                    |   | (3) |
|    |                                                           | Total marks for Activity 3                                                                              |   | 25  |

| Activit | :y 4 | Testing                                                                                                    |                                                        |   |     |
|---------|------|----------------------------------------------------------------------------------------------------|--------------------------------------------------------|---|-----|
| a)      |      | Register Student form                                                                                                    |                                                        |   |     |
|         | A1   | Details correct                                                                                                    |                                                        |   |     |
|         |      | StudentSurname                                                                                                    | Little                                                 |   |     |
|         |      | StudentForename                                                                                                    | Ian                                                    |   |     |
|         |      | StudentDateOfBirth                                                                                                    | 01/05/1997                                             |   |     |
|         |      | StudentGender                                                                                                    | Male                                                   |   |     |
|         |      | StudentStreet                                                                                                    | 10 Chard Hill                                          |   |     |
|         |      | StudentTown                                                                                                    | Billingham                                             |   |     |
|         |      | StudentPostCode TS3 9LR                                                                                                    |                                                        |   |     |
|         |      | StudentLevel                                                                                                    | AS                                                     |   |     |
|         |      | ProductionJobID                                                                                                    | Act                                                    | 1 |     |
|         | A2   | Fields shown above correct<br>with data entered on form<br>StudentNumber beginning<br>number > 0922)                                                                    | and have a                                             | 1 |     |
|         |      |                                                                                                    |                                                        |   | (2) |
| b)      |      | Assigning students to cl<br>roles form                                                                                                    | naracters and other                                    |   |     |
| (i)     | B1   |                                                                                                    | Screen print of form that indicates 'other' section is |   |     |
| (ii)    | B2   | Screen print showing only                                                                                                    |                                                        |   |     |
|         |      | <ul> <li>24 Dorothy</li> <li>25 The Wizard of Oz</li> <li>31 Uncle Henry</li> <li>32 Winged Monkeys</li> <li>35 The Munchkins</li> <li>36 Emerald City Inhab</li> </ul> | itants                                                 | 1 |     |
| (iii)   | B3   | Screen print showing                                                                                                    |                                                        |   |     |
|         |      | GenderRequired:<br>NumberNeeded:<br>NumberAssigned:                                                                                                    | Female<br>1<br>0                                       |   |     |
|         |      | Number left (generated fie                                                                                                    | ld): 1                                                 |   |     |

| (iv) | B4                                                | Screen print showi                                                                                                    | ng these actors:                      |                      |   |     |
|------|---------------------------------------------------|----------------------------------------------------------------------------------------------------|---------------------------------------|----------------------|---|-----|
|      |                                                   | StudentNumber                                                                                                    | StudentSurname                        | StudentForename      |   |     |
|      |                                                   |                                                                                                    | McCallum                              | Laura                |   |     |
|      |                                                   | 12130637                                                                                                    | Payne                                 | Hannah Kate          |   |     |
|      |                                                   | 12130713                                                                                                    | Scott                                 | Taylor               |   |     |
|      |                                                   | 13140066                                                                                                    | Bentham                               | Sophie Alice         |   |     |
|      |                                                   | 13140621                                                                                                    | Robertson                             | Danielle             |   |     |
|      |                                                   | 13140646                                                                                                    | Saddiq                                | Rhenshika            |   |     |
|      |                                                   | 13140925                                                                                                    | Moran                                 | Elizabeth            | 1 |     |
| (v)  | B5                                                | Screen print of rele<br>StudentNumber:<br>CharacterID:                                                                                                    | evant table with ne<br>13140066<br>24 | w record             | 1 |     |
| (vi) | <b>B6</b>                                         | Screen print of relevant table showing update<br>CharacterID: 24<br>NumberAssigned: 1<br>Or<br>Screen print of Student Table<br>StudentNumber: 13140066<br>GotJobinProduction: Yes or equivalent |                                       |                      |   |     |
| c)   |                                                   |                                                                                                    |                                       |                      |   | (6) |
| C)   |                                                   | <u> </u>                                                                                                    |                                       |                      |   |     |
| (i)  | C1                                                | Screen print showing only these students<br>StudentNumber:12130050 – Lewis John Bate<br>StudentNumber:13140873 – Shauna Rowell                                                                   |                                       |                      | 1 |     |
|      | C2                                                | Screen print of rele                                                                                                    | evant table with ne                   | w record             |   |     |
|      | StudentNumber: 12130050<br>PerformanceID: WIZ0001 |                                                                                                    |                                       | 1                    |   |     |
|      | С3                                                | GotJobInProduction or equivalent.                                                                                                    | n for student 12130                   | 0050 updated to yes  | 1 |     |
|      |                                                   |                                                                                                    |                                       |                      |   | (3) |
|      |                                                   |                                                                                                    |                                       | Total for Activity 4 |   | 11  |

| Activit | у 5        | Producing Results                                                                                                    |     |     |
|---------|------------|----------------------------------------------------------------------------------------------------|-----|-----|
| a)      | A1         | Filters to correct production <b>or</b> only characters still<br>needing actors<br>Any criteria that would work eg<br>NumberLeft (generated field) >0<br>NumberLeft (generated field) >=1<br>PerformanceID "WIZ0001"<br>PeformanceTitle "The Wizard Of Oz" |     |     |
|         |            | >[Tbl_Characters]![NumberAssigned]                                                                                                    | 1   |     |
|         | A2         | Generated field named as NumberLeft                                                                                                    | 1   |     |
|         |            |                                                                                                    |     | (2) |
| b)      |            | Report in design view                                                                                                    |     |     |
|         |            | B1 to B7: evidence in design view though if<br>cannot see field names in full check with<br>report view                                                                                                    |     |     |
| (i)     | B1         | Grouped by CharacterType                                                                                                    | 1   |     |
|         | B2         | Suitable title in page or report header                                                                                                    | 1   |     |
|         |            |                                                                                                    | (2) |     |
| (ii)    | <b>B</b> 3 | Group header should show<br>• CharacterType                                                                                                    | 1   |     |
|         | B4         | <ul> <li>Group header should show labels for</li> <li>CharacterName</li> <li>CharacterGender</li> <li>NumberNeeded</li> <li>NumberAssigned</li> <li>NumberLeft</li> </ul>                                                                                  | 1   |     |
|         |            |                                                                                                    | (2) |     |
| (iii)   | B5         | Detail section should show<br>CharacterName<br>CharacterGender<br>NumberNeeded<br>NumberAssigned<br>NumberLeft                                                                                                    | 1   |     |
|         |            |                                                                                                    | (1) |     |
| (iv)    | B6         | Number actors needed for each character type in<br>group footer eg<br>=Sum(NumberLeft)                                                                                                    | 1   |     |
|         |            |                                                                                                    | (1) |     |
| (v)     | B7         | Number actors needed overall in report footer eg<br>=Sum(NumberLeft)                                                                                                    | 1   |     |
|         |            |                                                                                                    | (1) |     |
|         |            |                                                                                                    |     | (7) |
|         |            | Mark from printed report                                                                                                    |     |     |
| c)      | C1         | Suitable layout, not just default layout, suitable labels, no truncation                                                                                                    | 1   |     |
|         |            |                                                                                                    |     | (1) |
|         |            | Total marks for Activity 5                                                                                                    |     | 10  |

# Activity 6 Evaluation

**Note:** Place student in correct mark band based on content.

QWC adjustment can only reduce mark within band. This must be based on the expectation within the mark band. Marks cannot be added and the adjustment cannot put the mark in a different mark band.

#### Indicative content

#### **Student form meeting user needs**

Ensures name, gender, preferred production job are present and gives clear error message so user knows what is wrong if they are not

Logical layout of fields Drop down box for gender

StudentID disabled

StudentID automatically gapar

StudentID automatically generated

User notified of successful save

Asterisks for required data

# Assigning production jobs or characters design meeting Vicky's needs

Combo box included to provide method of selecting production

Radio buttons to limit the production job so that only one can be selected and to filter rest of form ie actor – acting options, other – jobs.

Combo box used to select character

Shaded boxes used to indicate disabled fields

Selecting character automatically fills disabled fields to show correct gender, number assigned, still needed and also as basis of actor combo box contents

Combo box for easy selection of actor

Combo box for easy selection of job role and to provide filter for student combo box Combo box for easy selection of student for job role

# How helped candidate build It

Showed what controls to use

Showed exact placements of controls

Showed disabled fields

Did not need to think of how to approach task. Layout indicates what needs to be done and makes it more clear to see how to do it with the instructions given in the task.

# Different designs for form

Could have used buttons on menu - 1 for acting , 1 for other and two separate forms for input

Could have used combo box for acting/other

Could have used list boxes or allowed user to input requirements for production/character etc

Could have automatically filtered to current production when the form opened so that the production combo box becomes redundant

Could have arranged controls differently – two sections across form as opposed to two sections down form

Instructions on use could have been included

# Level Of Study Being Used More Appropriately

Could be used when selecting lead roles so that A2 are shown before AS as they would have more experience so could possibly be better for the lead roles.

If students doing course with practical assessment then could be used to show students who needing assessing for particular units.

| Level | Mark | Descriptor              |
|-------|------|-------------------------|
| 0     | 0    | No rewardable material. |

| 1-4  | Candidate describes what they did to complete tasks without little/no evaluative comments.                                                                                                    |
|------|----------------------------------------------------------------------------------------------------|
|      | Candidate gives reasons the provided design meets Vicky's<br>needs but does not expand eg combo box provided to select<br>production without going on to say why that meets the need well<br>– means Vicky does not have to type in the production name<br>which could result in a spelling mistake etc. |
|      | Candidate gives few/basic reasons why the design helped them build the form                                                                                                    |
|      | Candidate gives few valid ideas of designing form themselves<br>Candidate gives vague reason why level of study could be used<br>more appropriately                                                                                                    |
|      | The candidate uses everyday language and the response lacks clarity and organisation. Spelling, punctuation and the rules of grammar are used with limited accuracy.                                                                                                    |
| 5-8  | Candidate may address some points                                                                                                    |
|      | Candidate includes some valid evaluative points about how the student form meets Vicky's needs.                                                                                                    |
|      | Candidate gives reasons the provided design meets Vicky's needs and expands on some eg combo box provided to select production means Vicky does not have to type in the production name which could result in a spelling mistake etc.                                                                    |
|      | Candidate gives some valid reasons why the design helped them build the form                                                                                                    |
|      | Candidate gives valid ideas of designing form themselves<br>Candidate gives a valid reason why level of study could be used<br>more appropriately                                                                                                    |
|      | The candidate uses some terms and shows some focus and organisation. Spelling, punctuation and the rules of grammar are used with some accuracy.                                                                                                    |
| 9-12 | Candidate includes many evaluative points about how the student form meets Vicky's needs.                                                                                                    |
|      | Candidate gives many reasons the provided design meets Vicky's needs and expands on all eg combo box provided to select production means Vicky does not have to type in the production name which could result in a spelling mistake etc.                                                                |
|      | Candidate gives many valid reasons why the design helped them build the form                                                                                                    |
|      | Candidate gives many valid ideas of designing form themselves                                                                                                    |
|      | Candidate gives more than one valid reason why level of study could be used more appropriately                                                                                                    |
|      | The candidate uses a range of appropriate terms and shows good focus and organisation. Spelling, punctuation and the rules of grammar used with considerable accuracy.                                                                                                    |
|      | 5-8                                                                                                    |

| SWW1 | Administration details on each page         | 1 |    |
|------|---------------------------------------------|---|----|
| SWW2 | Required printouts only assembled correctly | 1 |    |
|      | Total Marks for Standard ways of working    |   | 2  |
|      | Total marks for Paper                       |   | 90 |

Pearson Education Limited. Registered company number 872828 with its registered office at Edinburgh Gate, Harlow, Essex CM20 2JE